## **ErrorBar.ValueType**

## **Description**

Sets or returns the [type of value](https://wiki.softartisans.com/display/EW10/ErrorBar.ErrorValueType) to use as the error amount. Depending on the error type, the amount may be a fixed value, percentage, standard deviation, standard error, or a custom value.

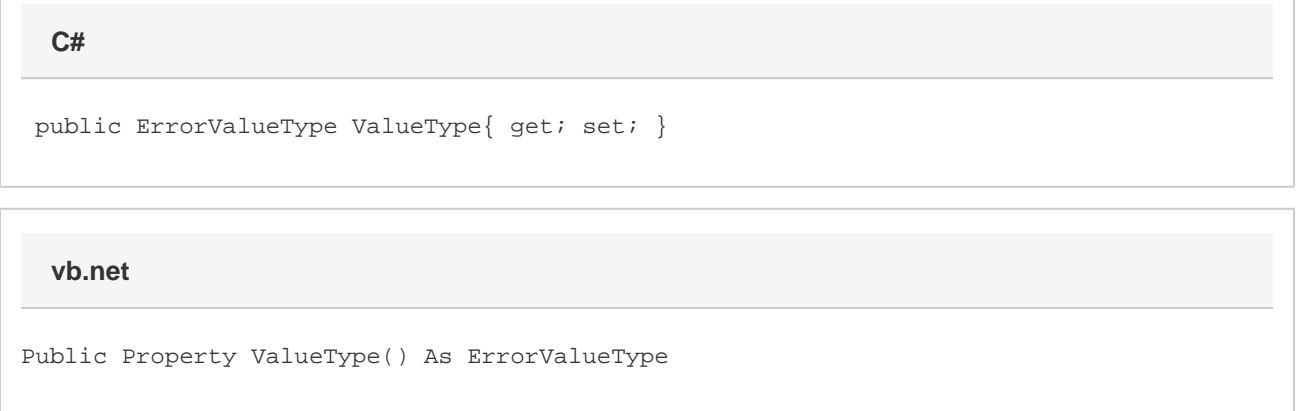

## **Remarks**

If the ValueType is set to Custom, then you can use the [CustomMinusFormula](https://wiki.softartisans.com/display/EW10/ErrorBar.CustomMinusFormula) and [CustomPlusFormula](https://wiki.softartisans.com/display/EW10/ErrorBar.CustomPlusFormula) to specify the values of the error for each data point. Otherwise, the amount of error is determined by the [Value](https://wiki.softartisans.com/display/EW10/ErrorBar.Value) property.

If you change the ValueType of an error bar, the [Value](https://wiki.softartisans.com/display/EW10/ErrorBar.Value) property will be set to the default value for the new error type. This value is 2 for a FixedValue error type, 5 for a Percentage error type, and 1 for a StandardDeviation error type.

If you create a new error bar using ExcelWriter, it will have a default ValueType of FixedValue.